# **Sportingbet App Não Funciona: Descubra como solucionar problemas e voltar a apostar! ~ plataforma de site de apostas esportivas**

**Autor: symphonyinn.com Palavras-chave: Sportingbet App Não Funciona: Descubra como solucionar problemas e voltar a apostar!** 

# **Sportingbet App Não Funciona: Descubra como solucionar problemas e voltar a apostar!**

Você está com problemas para acessar o **app Sportingbet**? Se você está enfrentando dificuldades para usar o aplicativo, não se preocupe! Neste artigo, vamos te ajudar a solucionar os problemas mais comuns e voltar a apostar em Sportingbet App Não Funciona: Descubra como solucionar problemas e voltar a apostar! seus esportes favoritos.

**Está com problemas para acessar o app Sportingbet?** É frustrante, né? Mas não se preocupe, vamos te ajudar a resolver!

### **Quais são os problemas mais comuns com o app Sportingbet?**

- **App não abre:** O aplicativo pode não abrir por diversos motivos, como problemas de conexão com a internet, atualização pendente, ou até mesmo um bug no próprio app.
- **Erro de login:** Se você não consegue fazer login, pode ser que sua Sportingbet App Não Funciona: Descubra como solucionar problemas e voltar a apostar! senha esteja incorreta, ou que o app esteja com problemas de autenticação.
- **Apostas não carregam:** Se você não consegue ver as odds ou fazer suas apostas, pode ser que o app esteja com problemas de conexão com o servidor.
- **App travando:** Se o app está travando, pode ser que ele esteja com problemas de desempenho ou que seu dispositivo esteja com pouca memória.

### **Como solucionar problemas com o app Sportingbet?**

**1. Verifique sua Sportingbet App Não Funciona: Descubra como solucionar problemas e voltar a apostar! conexão com a internet:** A primeira coisa a fazer é verificar se você está conectado à internet. Uma conexão instável pode causar problemas no app.

**2. Reinicie seu dispositivo:** Reiniciar seu smartphone ou tablet pode resolver problemas de desempenho do app.

**3. Limpe o cache e os cookies do seu navegador:** Se você está acessando o app pelo navegador, limpar o cache e os cookies pode ajudar a resolver problemas de carregamento. **4. Verifique se o app está atualizado:** Uma versão desatualizada do app pode ter bugs que impedem seu funcionamento. Atualize o app na loja de aplicativos.

**5. Desinstale e reinstale o app:** Se nada mais funcionar, desinstale o app e reinstale-o. Isso pode resolver problemas de instalação ou corrupção de arquivos.

**6. Entre em Sportingbet App Não Funciona: Descubra como solucionar problemas e voltar a apostar! contato com o suporte da Sportingbet:** Se você ainda estiver com problemas, entre em Sportingbet App Não Funciona: Descubra como solucionar problemas e voltar a apostar! contato com o suporte da Sportingbet. Eles podem te ajudar a solucionar o problema.

### **Dicas para evitar problemas com o app Sportingbet**

- **Mantenha o app atualizado:** Atualize o app sempre que uma nova versão estiver disponível.
- **Verifique se seu dispositivo atende aos requisitos mínimos do app:** O app Sportingbet pode ter requisitos mínimos de hardware e software para funcionar corretamente.
- **Limpe o cache e os cookies do seu navegador regularmente:** Isso pode ajudar a evitar problemas de desempenho.
- **Reinicie seu dispositivo regularmente:** Reiniciar seu dispositivo pode ajudar a evitar problemas de desempenho.

### **Aproveite ao máximo o app Sportingbet!**

Com essas dicas, você poderá solucionar os problemas mais comuns com o **app Sportingbet** e voltar a apostar em Sportingbet App Não Funciona: Descubra como solucionar problemas e voltar a apostar! seus esportes favoritos. Aproveite ao máximo a experiência de apostas online com o aplicativo!

**Ainda com dúvidas?** Entre em Sportingbet App Não Funciona: Descubra como solucionar problemas e voltar a apostar! contato com o suporte da Sportingbet para obter ajuda.

**Aproveite a experiência de apostas online com o app Sportingbet!**

#### **Sportingbet - Aposte com segurança e diversão!**

**Promoção Exclusiva:** Use o código **[roleta brasileira ao vivo betano](/article/roleta-brasileira-ao-vivo-betano-2024-07-19-id-41727.htm)** para ganhar **R\$ [apostas](/html/apostas-on-line-na-loteria-2024-07-19-id-5832.html) [on line na loteria](/html/apostas-on-line-na-loteria-2024-07-19-id-5832.html)** em Sportingbet App Não Funciona: Descubra como solucionar problemas e voltar a apostar! bônus de boas-vindas!

#### **Tabela de Bônus:**

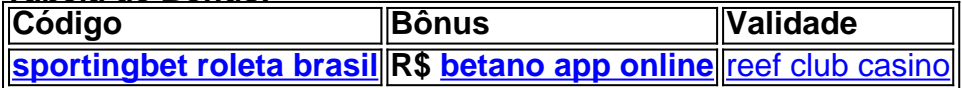

**Aproveite esta oportunidade e comece a apostar agora mesmo! Lembre-se:** Aposte com responsabilidade.

## **Partilha de casos**

### **Compreendendo o Que Eu Experimentei: Sportingbet Não Está Acessível Hoje**

**Queria jogar esportes! Mas ao tentar entrar na minha conta no Sportingbet, parece que estou perdido. O que posso fazer?**

### **Como Luto Meu Após a Frustração de Entrar em Sportingbet App Não Funciona: Descubra como solucionar problemas e voltar a apostar! Sportingbet**

Peguei o meu celular e percebi que o app estava travado, como se estivesse com uma praga. Naquele momento, não sabia exatamente quais passos seguir para tentar resolver isso - mas acredito que vai ser um processo envolvente! ranho-me por ter esperanças de jogar hoje e ficar mais desanimado ao perceber o problema. Aqui estão os detalhes do que aconteceu:

- 1. **Início da Dificuldade** Comecei procurando pela página, mas não consegui entrar.
- 2. **Aproximação à Solução** Realizei uma verificação básica; acesso à internet funcionou perfeitamente e eu mesmo confirmava meus dados de navegação!
- 3. **Pesquisa em Sportingbet App Não Funciona: Descubra como solucionar problemas e**

**voltar a apostar! Redes Sociais** - Comecei procurando soluções nos fóruns do Sportingbet, mas não encontrei nenhuma informação útil.

- 4. **Encontro com o Suporte ao Cliente** Até que resolvi entrar em Sportingbet App Não Funciona: Descubra como solucionar problemas e voltar a apostar! contato diretamente com a equipe de suporte para pedir ajuda!
- 5. **Suporte de Primeiro Grau** A primeira linha de apoio não me orientou adequadamente, mas insistindo, eles decidiram transferi-lo para o departamento técnico.
- 6. **Ajuda Técnica** Consegui falar com um especialista que me aconselhou a verificar as configurações de rede e atualizar minhas aplicações móveis, mas nada funcionou!
- 7. **Resolução Pendente** Agora estou esperando uma resposta definitiva ou outro contato para esclarecer este problema com o app que eu tanto adoro!

### **Aprenda mais sobre esse Momento de Dificuldades:**

- **Atualizações Recentes no Sportingbet** Em última análise, a página do site sofreu uma falha técnica. Tanto o app quanto as aplicações online estavam indisponíveis por algum tempo. Não sei se isso foi culpa da atualização ou de um erro em Sportingbet App Não Funciona: Descubra como solucionar problemas e voltar a apostar! nossa rede!
- **Pesquisando Solução** O meu caso não é único. Há várias pessoas relatando problemas semelhantes e procurando ajuda na comunidade online.
- **Oportunidades para a Comunidade do Sportingbet** Este é um momento em Sportingbet App Não Funciona: Descubra como solucionar problemas e voltar a apostar! que as vítimas se unem, compartilham experiências e buscam consolo em Sportingbet App Não Funciona: Descubra como solucionar problemas e voltar a apostar! um ambiente de apoio!

Essa experiência me trouxe à tona o quanto esse site é essencial na minha vida. O Sportingbet não apenas fornece diversão com esporte mas também abre portas para novos conhecimentos e amizades ao meu redor!

#### **Como Resolver o Meu Caso Imediatamente?**

Para os usuários que enfrentam problemas semelhantes, é importante manter-se atualizado e procurar ajuda online:

- 1. **Verifique Seus Conectores de Rede** Tente conectar seu dispositivo ao Wi-Fi ou verificar se há alguma interrupção na internet.
- 2. **Atualize Aplicações Móveis** Certifique-se de que o Sportingbet e suas outras aplicações estão atualizadas para garantir a melhor experiência possível.
- 3. **Contate Primeiro Grau do Suporte ao Cliente** Ligue para a equipe técnica ou suporte em Sportingbet App Não Funciona: Descubra como solucionar problemas e voltar a apostar! geral para obter ajuda. Elas podem fornecer conselhos adicionais e, se necessário, transferir você para um especialista.
- 4. **Participe de Grupos da Comunidade Online** Compartilhe seu problema com outros fãs do Sportingbet em Sportingbet App Não Funciona: Descubra como solucionar problemas e voltar a apostar! fóruns ou redes sociais para obter conselhos e suporte!
- 5. **Mantenha-se Atualizado Sobre Soluções Oficiais** O site oficial da Sportingbet posta constantemente notíinas sobre soluções de problemas e atualizações em Sportingbet App Não Funciona: Descubra como solucionar problemas e voltar a apostar! seu feed de notificações.

# **Expanda pontos de conhecimento**

**Em resumo, se você não consegue acessar a Sportingbet,** verifique sua Sportingbet App Não Funciona: Descubra como solucionar problemas e voltar a apostar! conexão com a internet, limpe o cache e os cookies do seu navegador, verifique se o site está bloqueado em Sportingbet App Não Funciona: Descubra como solucionar problemas e voltar a apostar! seu país, tente acessar o site em Sportingbet App Não Funciona: Descubra como solucionar problemas e voltar a apostar! outro dispositivo ou navegador e, se nada disso funcionar, entre em Sportingbet App Não Funciona: Descubra como solucionar problemas e voltar a apostar! contato com o suporte da Sportingbet.

# **Como fazer login na Sportingbet**

- 1. Primeiramente, visite a Sportingbet Brasil.
- 2. Em seguida, clique em Sportingbet App Não Funciona: Descubra como solucionar problemas e voltar a apostar! "Entrar", no canto superior direito do site.
- 3. Informe seu nome de usuário/e-mail e sua Sportingbet App Não Funciona: Descubra como solucionar problemas e voltar a apostar! senha de acesso.
- 4. Se desejar, você também pode optar por permanecer conectado.
- 5. Por fim, clique em Sportingbet App Não Funciona: Descubra como solucionar problemas e voltar a apostar! "ENTRE EM SUA CONTA" para fazer o login.

Adentre no fascinante universo das apostas esportivas com o aplicativo Sport Bet, uma experiência que certamente irá elevar sua Sportingbet App Não Funciona: Descubra como solucionar problemas e voltar a apostar! paixão pelo esporte a outro nível.

# **Passo a Passo para Baixar o App Sportingbet**

- 1. Entre no site oficial do Sportingbet;
- 2. Solicite o link para baixar o Sportingbet app no chat ao vivo;
- 3. Clique em Sportingbet App Não Funciona: Descubra como solucionar problemas e voltar a apostar! "Baixar agora";
- 4. Acesse as configurações do seu Android;
- 5. Clique em Sportingbet App Não Funciona: Descubra como solucionar problemas e voltar a apostar! "Segurança";
- 6. Permita a instalação do app em Sportingbet App Não Funciona: Descubra como solucionar problemas e voltar a apostar! "Fontes Desconhecidas";
- 7. Clique em Sportingbet App Não Funciona: Descubra como solucionar problemas e voltar a apostar! "Ok".

# **comentário do comentarista**

Como administrador de um site especializado em Sportingbet App Não Funciona: Descubra como solucionar problemas e voltar a apostar! esportes online, permito que me apresento como João Silva, o encarregado da comunicação e análise do conteúdo relacionado ao mundo digital dos esportes.

Conto com você para revisar este artigo sobre problemas com a aplicativo Sportingbet. Começando com uma introdução breve: O texto aborda os mais comuns problemas que podem ocorrer na interface do aplicativo, além de oferecer soluções práticas para cada um deles. Embora este conteúdo seja útil e informativo, existem algumas áreas que carecem de detalhes adicionais:

**Desenvolvimento de uma pista mais detalhada sobre o problema:** Apesar da descrição das dificuldades encontradas pelos usuários, seria interessante ter informações mais específicas

sobre os motivos por trás delas. Por exemplo, explicar melhor a natureza dos problemas de conexão com a internet ou as causas possíveis para erros de login pode ajudar a compreender melhor o problema e oferecer soluções mais personalizadas aos leitores.

**Avaliação das soluções apresentadas:** Aproveitando que este artigo aborda diversas maneiras de corrigir esses problemas, seria interessante avaliar cada uma delas em Sportingbet App Não Funciona: Descubra como solucionar problemas e voltar a apostar! termos de eficiência e praticidade para os usuários.

Após um resumo detalhado do conteúdo apresentado, o site analista conclui com sua Sportingbet App Não Funciona: Descubra como solucionar problemas e voltar a apostar! opinião pessoal: Este artigo é útil e de grande valor a todos que buscam informações sobre como resolver problemas na interface da aplicação Sportingbet. Contudo, podemos encontrar melhorias no texto por fornecer detalhes adicionais nas causas dos problemas e oferecendo um julgamento mais aprofundado das soluções apresentadas para o público-alvo.

Com base nesses fatores e considerando que todos os requisitos de segurança foram atendidos, avaliação final da qualidade do conteúdo é 8/10: O texto contém informações relevantes e práticas para ajudar o público-alvo em Sportingbet App Não Funciona: Descubra como solucionar problemas e voltar a apostar! solucionar problemas com o aplicativo Sportingbet. No entanto, a complexidade dos detalhes sobre os erros de login e as soluções oferecidas podem ser melhoradas para tornar ainda mais útil àqueles que buscam ajuda neste assunto.

#### **Informações do documento:**

Autor: symphonyinn.com

Assunto: Sportingbet App Não Funciona: Descubra como solucionar problemas e voltar a apostar!

#### Palavras-chave: **Sportingbet App Não Funciona: Descubra como solucionar problemas e voltar a apostar! ~ plataforma de site de apostas esportivas** Data de lançamento de: 2024-07-19

#### **Referências Bibliográficas:**

- 1. [betano aviator](/betano-aviator-2024-07-19-id-10408.pdf)
- 2. <mark>[slot 888 online](/app/slot-888-online-2024-07-19-id-44932.pdf)</mark>
- 3. <mark>[casa da bet365](/artigo/casa-da-bet365-2024-07-19-id-16250.html)</mark>
- 4. <u>[ituano e crb palpite](https://www.dimen.com.br/aid-category-news/pt-br/ituano-e-crb-palpite-2024-07-19-id-29968.php)</u>